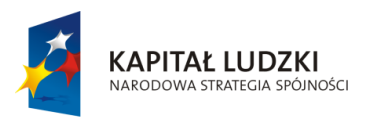

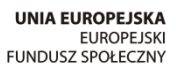

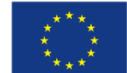

Projekt "ICT w nauczaniu przedmiotów matematycznych i przyrodniczych w gimnazjach" współfinansowany przez Unię Europejską w ramach Europejskiego Funduszu Społecznego

# **Program szkolenia nauczycieli chemii**

## **"Wykorzystanie ICT i platformy e-learningowej**

## **na lekcjach i zajęciach pozalekcyjnych"**

**ICT w nauczaniu przedmiotów matematycznych i przyrodniczych w gimnazjach**

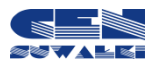

Centrum Edukacji Nauczycieli w Suwałkach

Centrum Edukacji Nauczycieli w Suwałkach, ul. Mikołaja Reja 67 B, 16-400 Suwałki tel./fax (87) 5670328; e-mail: cen@cen.suwalki.pl www.cen.suwalki.pl platforma: ict.suwalki.pl

Autorzy: Beata Iwona Muszyńska, Urszula Kaszuba, Jarosław Cezary Słabiński Redakcja, skład i opracowanie graficzne: Jarosław Cezary Słabiński

Publikacja współfinansowana przez Unię Europejską w ramach Europejskiego Funduszu Społecznego. Egzemplarz bezpłatny.

Suwałki 2013

### $\mathsf{Wstep}$  strona I 3

Prezentowany program szkolenia powstał w ramach projektu "ICT w nauczaniu przedmiotów matematycznych i przyrodniczych w gimnazjach".

Adresowany jest do konsultantów i doradców metodycznych chemii w placówkach doskonalenia nauczycieli oraz nauczycieli chemii w gimnazjach.

Konsultanci i doradcy metodyczni mogą wykorzystać program szkolenia do organizacji i prowadzenia szkoleń dla nauczycieli zamierzających wykorzystywać ICT i platformy e-learningowe na lekcjach i zajęciach pozalekcyjnych. Możliwe jest także, aby nauczyciel informatyki w oparciu o ten program przeprowadził szkolenie dla nauczycieli w swojej szkole w ramach wewnątrzszkolnego doskonalenia. Natomiast nauczyciele chemii w gimnazjum, posiadający średnie kompetencje informatyczne, mogą wykorzystać program, a szczególnie instrukcje i materiały edukacyjne, do samokształcenia.

Program składa się z kilku części:

- uwagi ogólne (uczestnicy, liczba godzin szkolenia, cel główny, cele szczegółowe),
- ramowy program kursu,
- propozycje realizacji treści,
- materiały edukacyjne.

Zasadnicze treści szkolenia zostały ujęte w trzy moduły:

- I. Technologie przygotowania multimedialnych materiałów dydaktycznych z przeznaczeniem na platformę e-learningową Moodle.
- II. Platforma e-learningowa Moodle.
- III. Tworzenie scenariuszy lekcji chemii z wykorzystaniem ICT i szkolnej platformy e-learningowej Moodle.

Bardzo istotną rolę odgrywają materiały edukacyjne w tym opracowania, instrukcje, prezentacje multimedialne, filmy dydaktyczne ułatwiające opanowanie przewidzianej programem wiedzy i umiejętności. Ze względu na ich obszerność oraz specyfikę znajdują się na dołączonej do programu płycie CD.

Program szkolenia wraz z materiałami edukacyjnymi jest również dostępny na platformie edukacyjnej CEN w Suwałkach – ict.suwalki.pl.

Warunki techniczne prowadzenia szkolenia:

- zajęcia powinny być realizowane w pracowni wyposażonej w komputery z systemem operacyjnym, co najmniej Windows XP oraz posiadającej łącze internetowe o prędkości nie niższej niż 2 MB/s,
- grupa szkoleniowa liczy 10 osób,
- każdy uczestnik szkolenia dysponuje samodzielnym stanowiskiem pracy z dostępem do Internetu,
- w trakcie szkolenia prowadzący wykorzystuje projektor multimedialny, wskazane jest wykorzystywanie podczas szkolenia kamery cyfrowej i aparatu cyfrowego.

Wszystkie komputery powinny mieć w jednakowy sposób skonfigurowane środowisko, a uprawnienia kont użytkowników muszą umożliwiać instalację aplikacji.

Oprogramowanie niezbędne do realizacji programu szkolenia:

- pakiet przynajmniej Microsoft Office 2003 lub OpenOffice.org,
- przeglądarka stron WWW, co najmniej IE 8 lub Mozilla Firefox 3.6,
- aplikacja do odczytu plików w formacie PDF Adobe Reader 9.4 lub nowszą,
- aplikacja do rozpakowywania archiwów WinRAR 3.93 lub 7-Zip 9.20.

Uczestnicy szkolenia realizują zadania na platformie szkoleniowej lub na platformie szkoły założonej przez nauczyciela informatyki.

#### **Uczestnicy:** the stronal of the stronal of the stronal of the stronal of the stronal of the stronal of the stronal of the stronal of the stronal of the stronal of the stronal of the stronal of the stronal of the stronal o

nauczyciele/nauczycielki chemii w gimnazjum

#### **Liczba godzin szkolenia:**

30 godzin dydaktycznych, w tym 4 godziny e-learningu

#### **Cel ogólny szkolenia:**

Celem szkolenia jest przygotowanie nauczycieli chemii do tworzenia multimedialnych materiałów edukacyjnych oraz tworzenia scenariuszy lekcji z zastosowaniem platformy e-learningowej i środków ICT.

#### **Cele szczegółowe:**

W wyniku realizacji treści nauczyciele/nauczycielki zdobędą umiejętności:

- tworzenia i modyfikowania grafiki,
- tworzenia, modyfikowania i edycji plików wideo,
- wykorzystania portali edukacyjnych i multimediów na lekcjach,
- tworzenia złożonych kursów e-learningowych,
- zarządzania kursami i użytkownikami kursu,
- zamieszczania materiałów dydaktycznych na szkolnej platformie e-learningowej Moodle,
- wykorzystania różnych form aktywności na platformie,
- sprawdzania wiedzy i umiejętności uczniów przy pomocy platformy,
- wyszukiwania i pobierania multimedialnych programów dydaktycznych,
- tworzenia scenariuszy lekcji chemii z wykorzystaniem platformy e-learningowej, narzędzi ICT oraz z uwzględnieniem wymagań podstawy programowej,
- formułowania tematów i problemów projektów edukacyjnych uwzględniających treści podstawy programowej z chemii.

### **Ramowy program szkolenia**

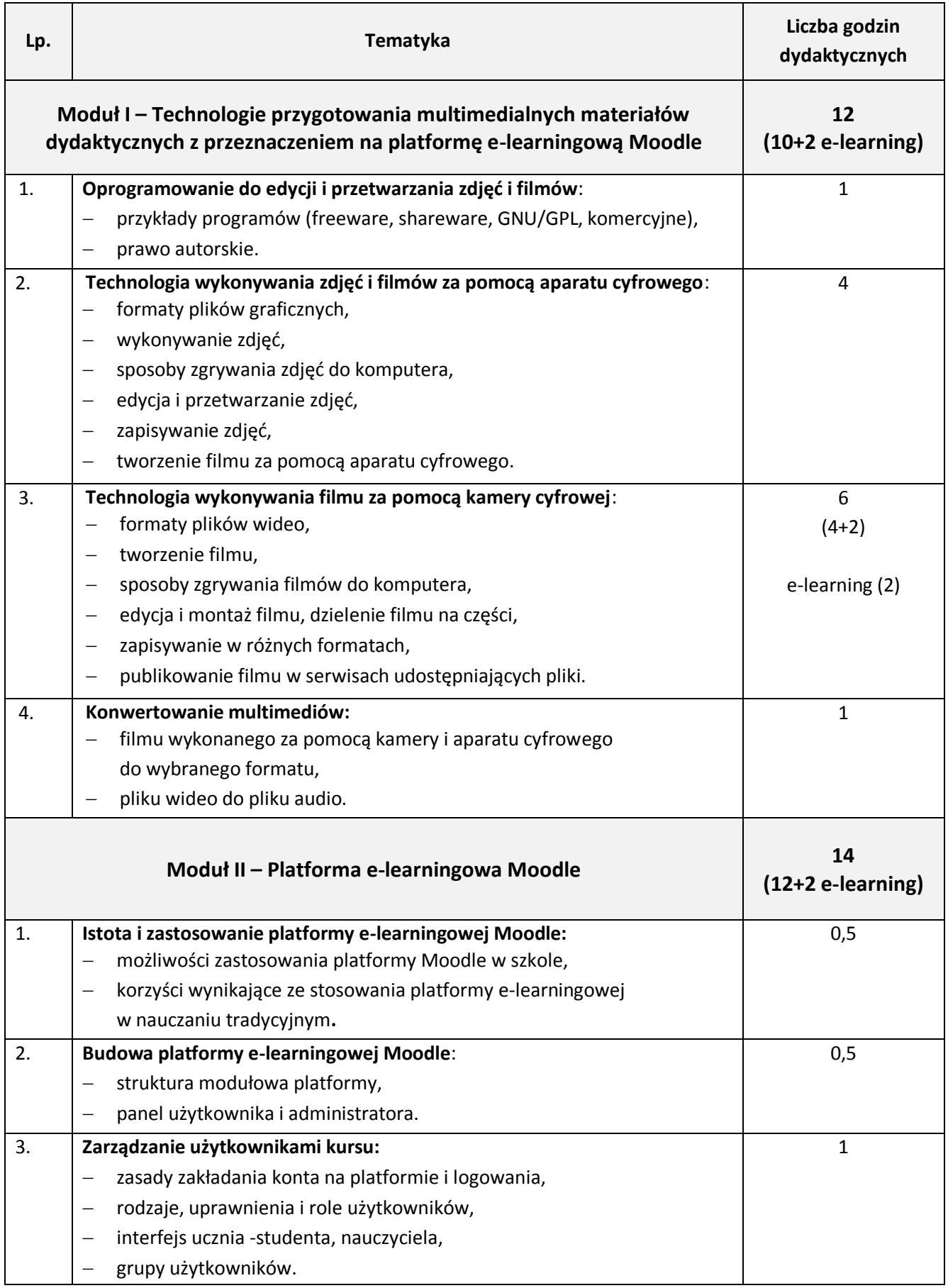

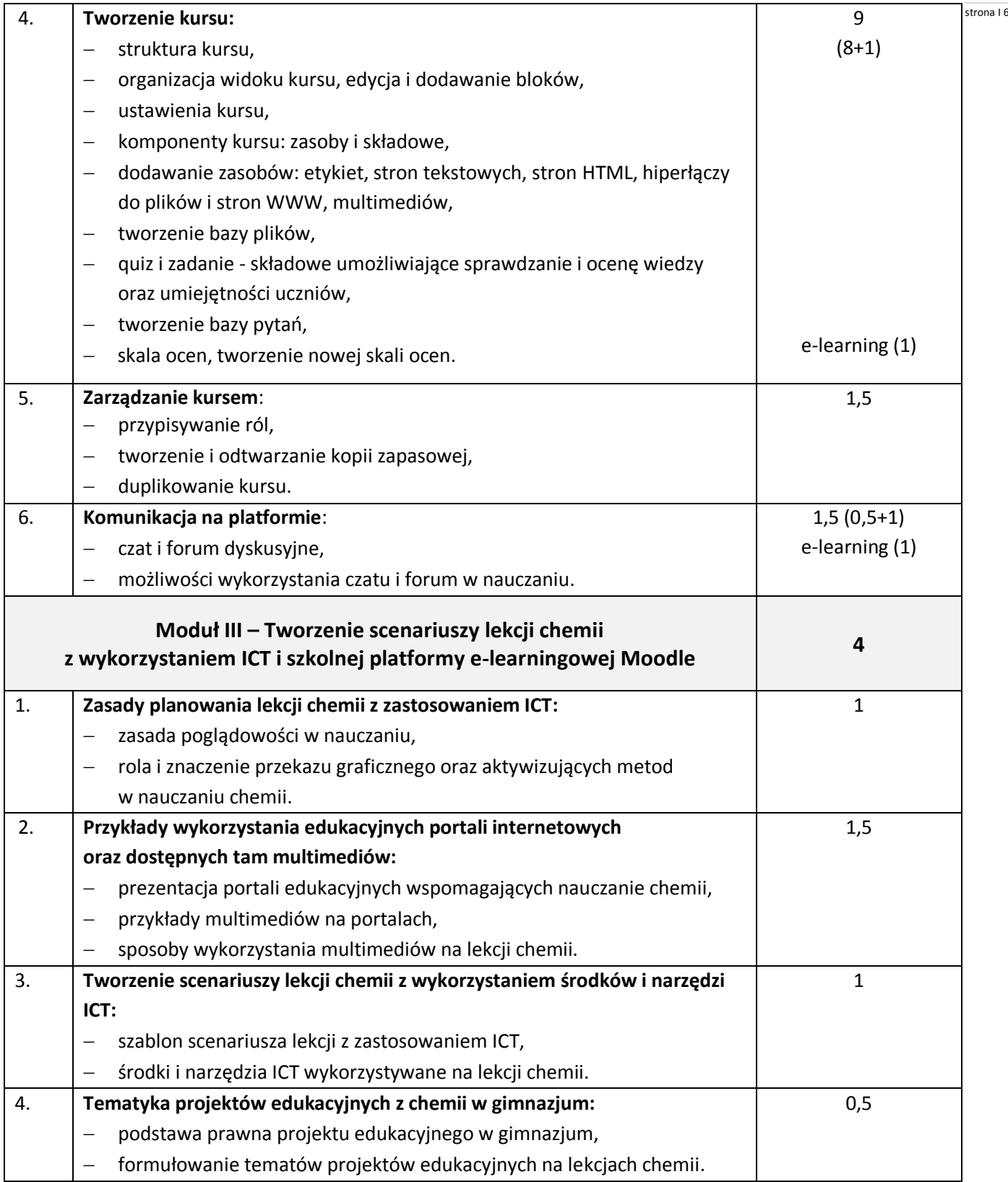

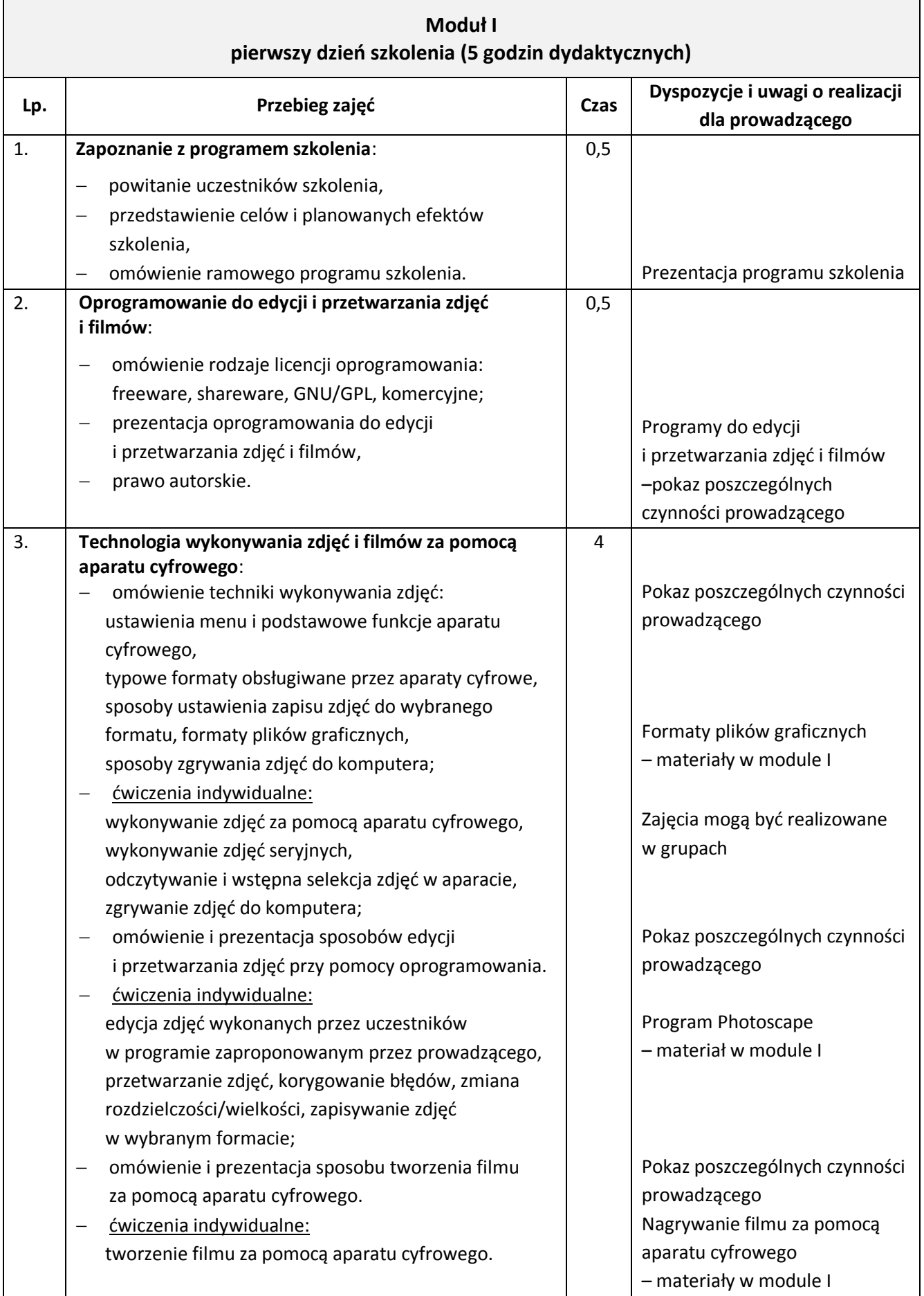

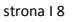

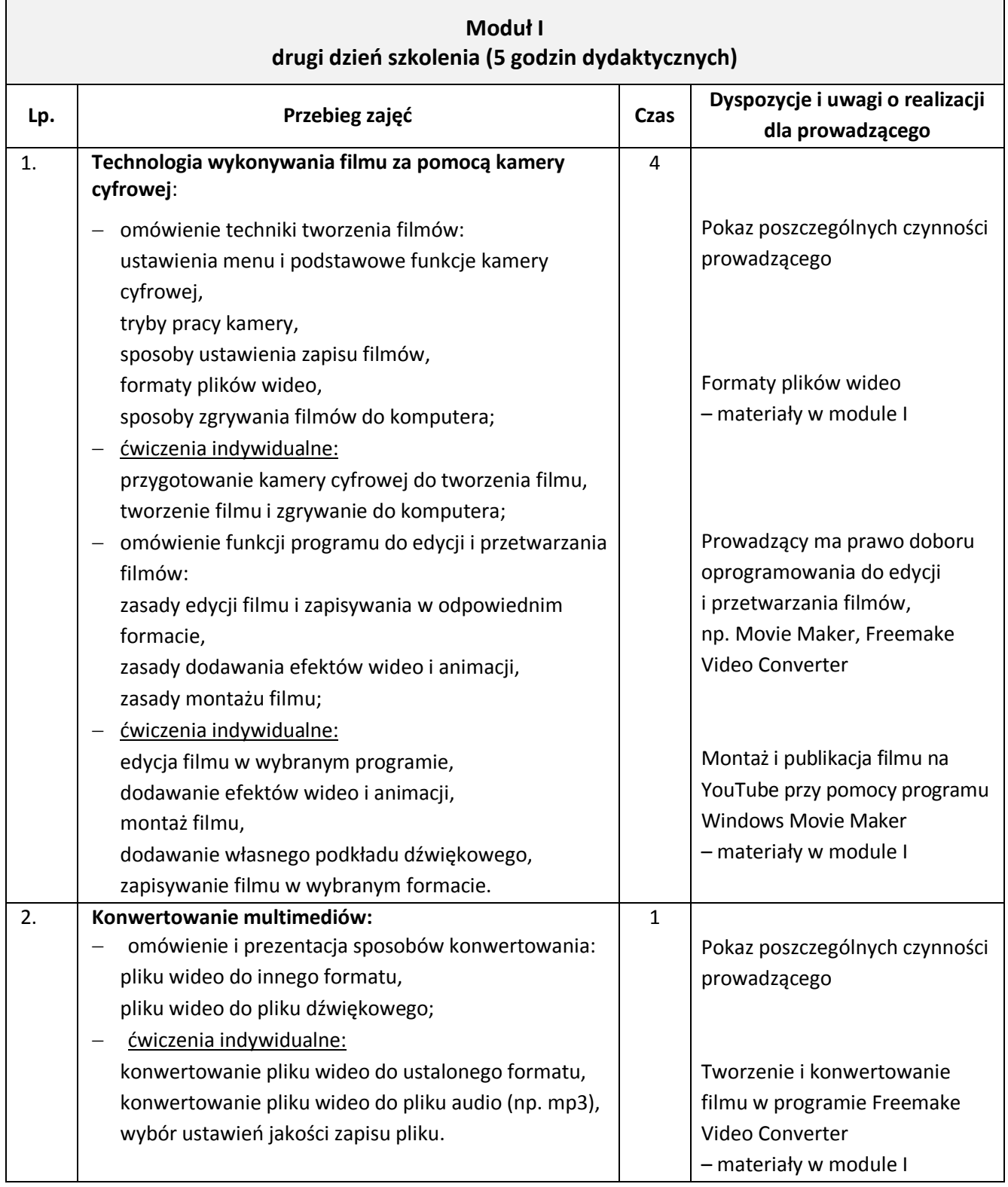

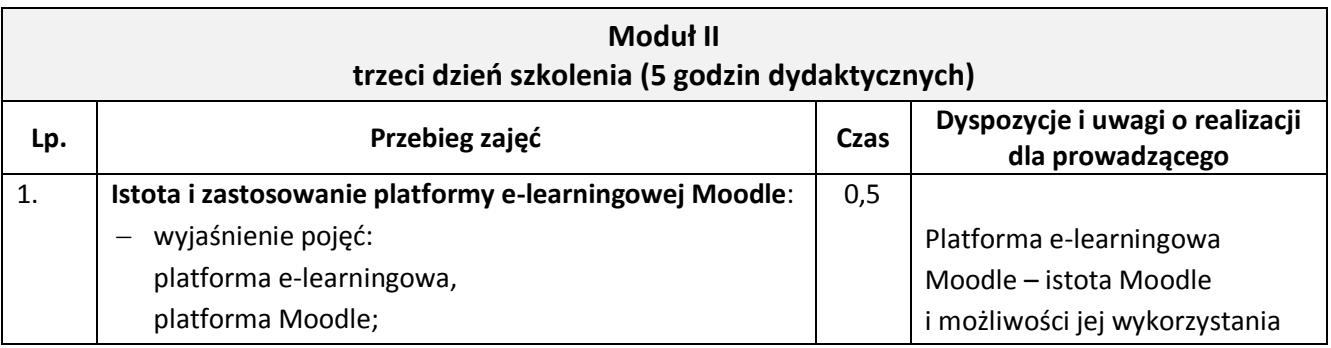

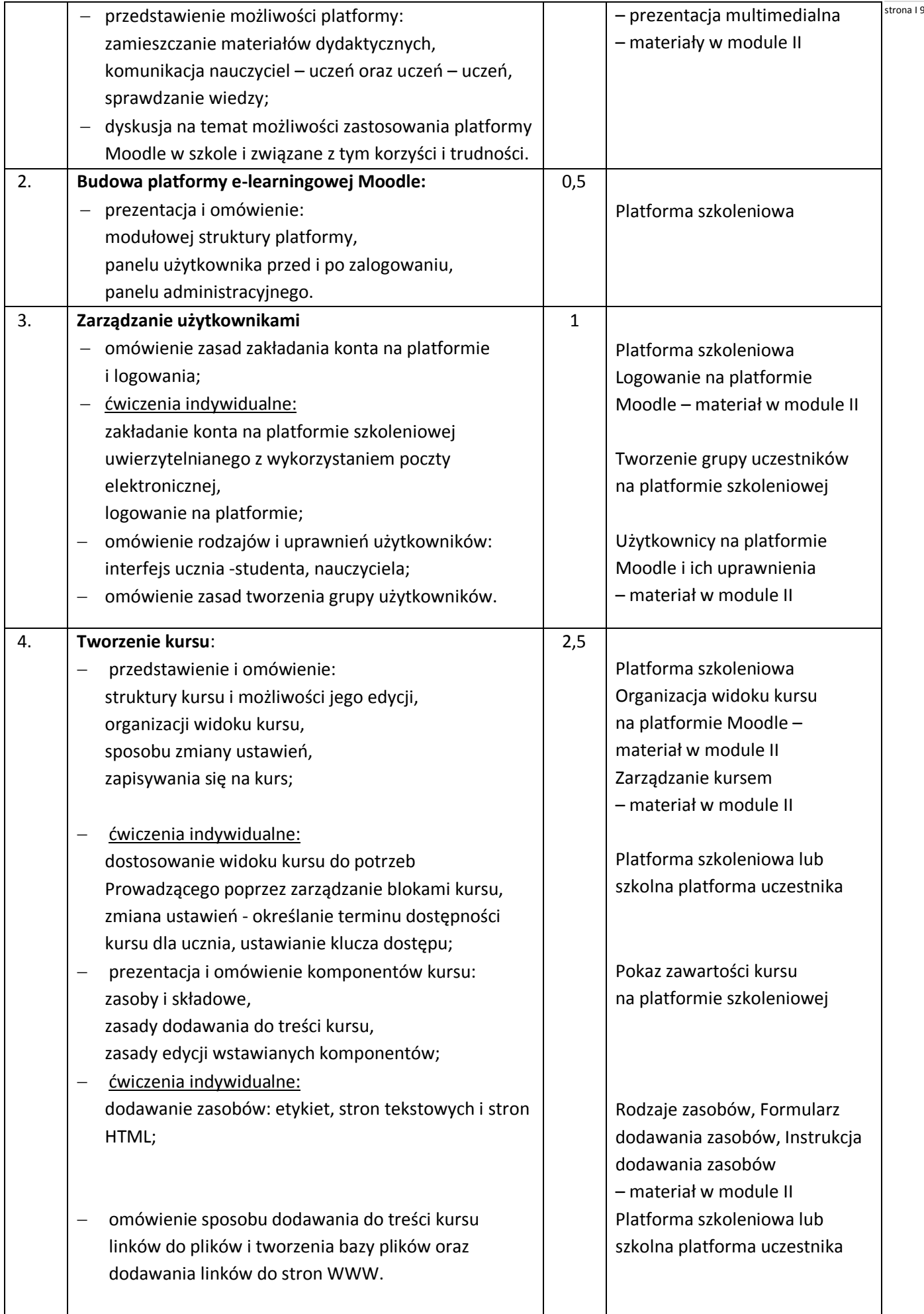

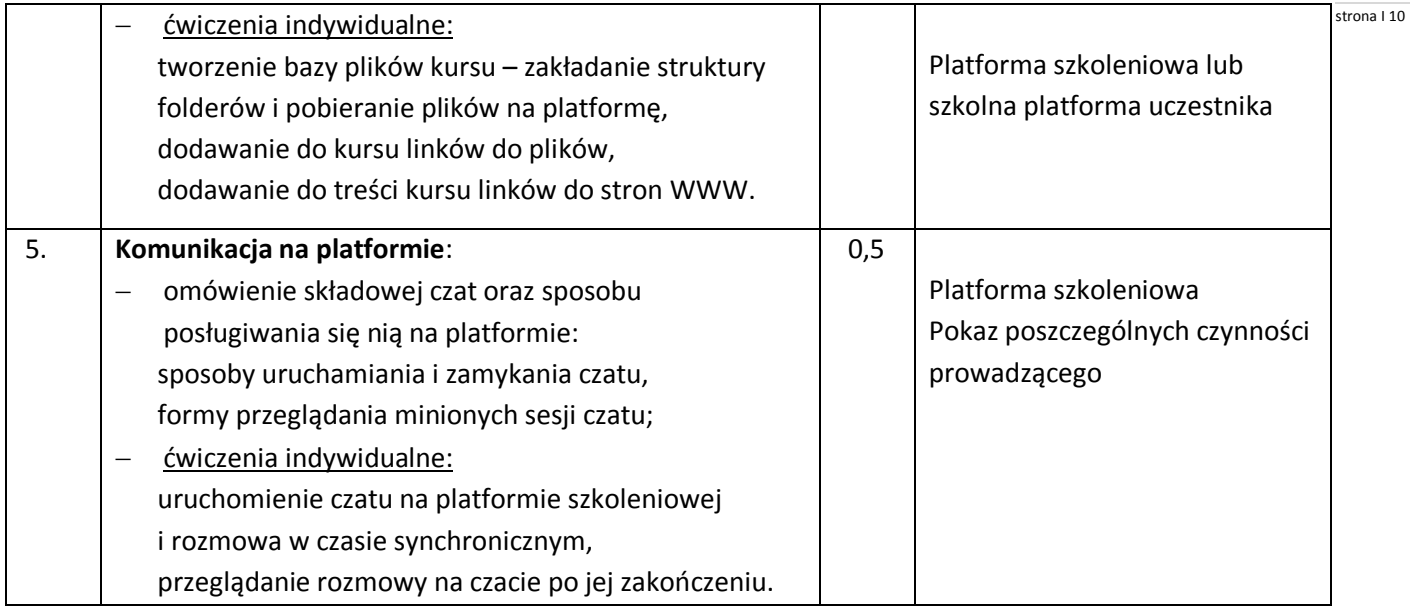

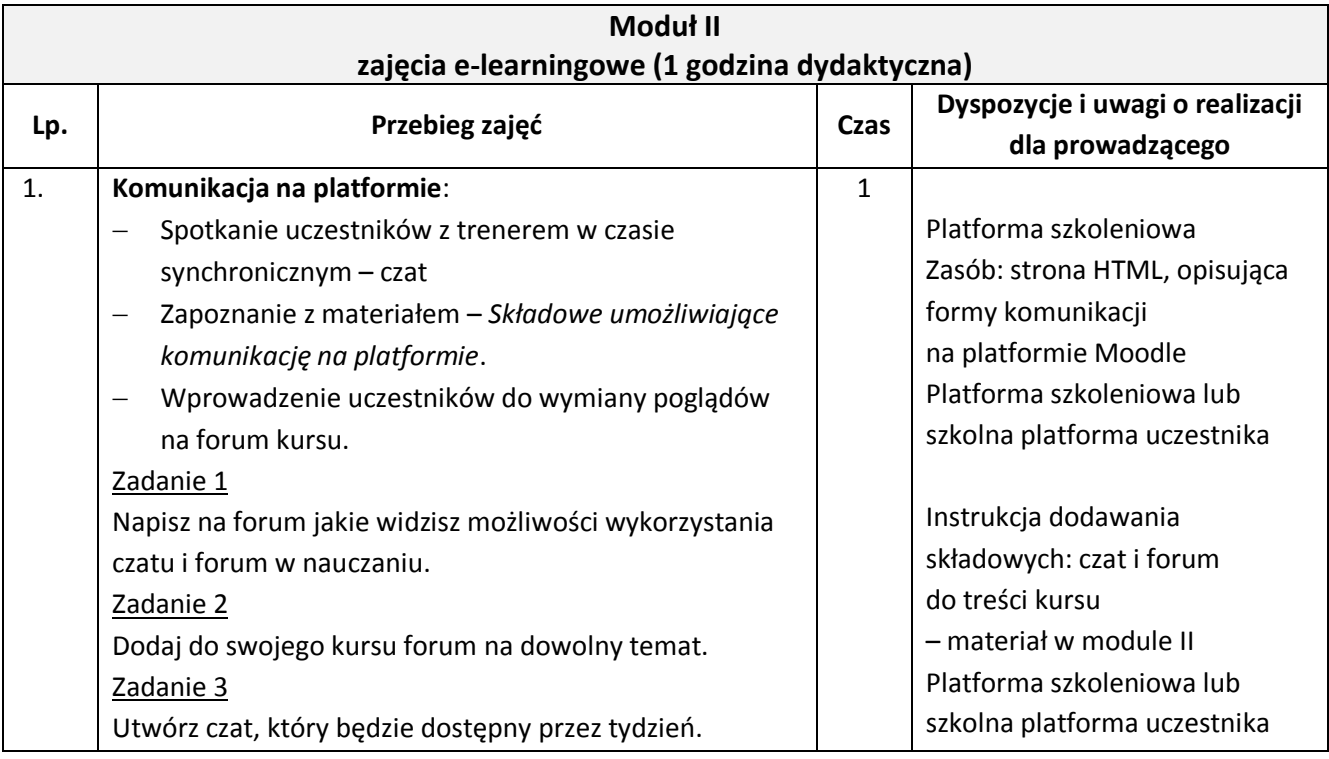

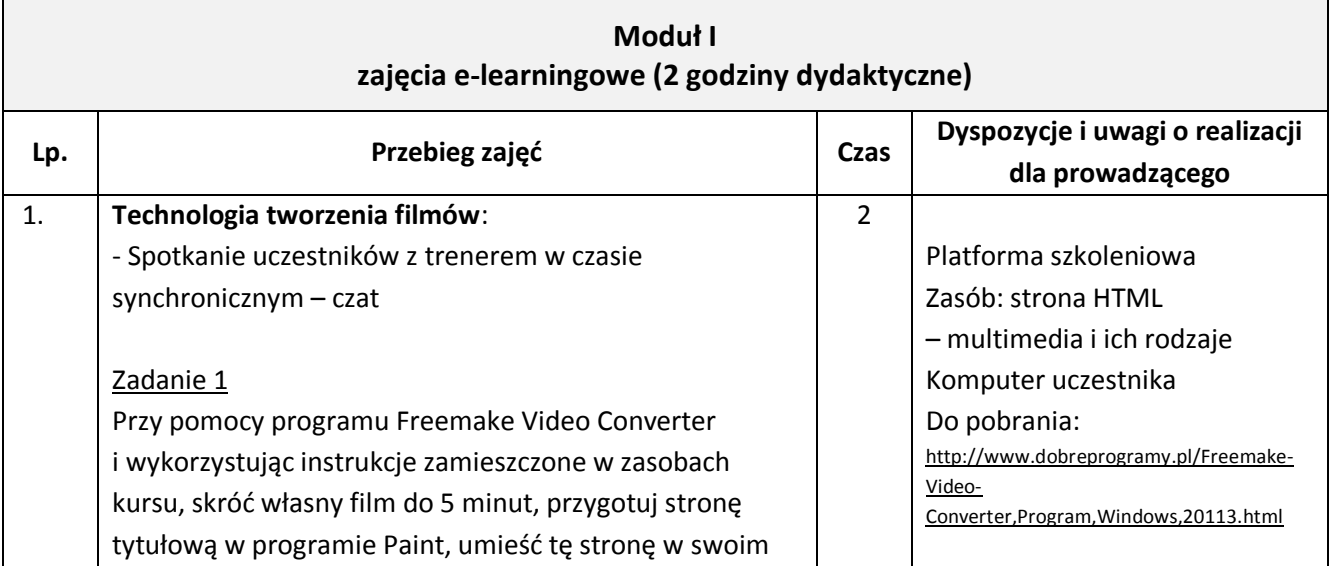

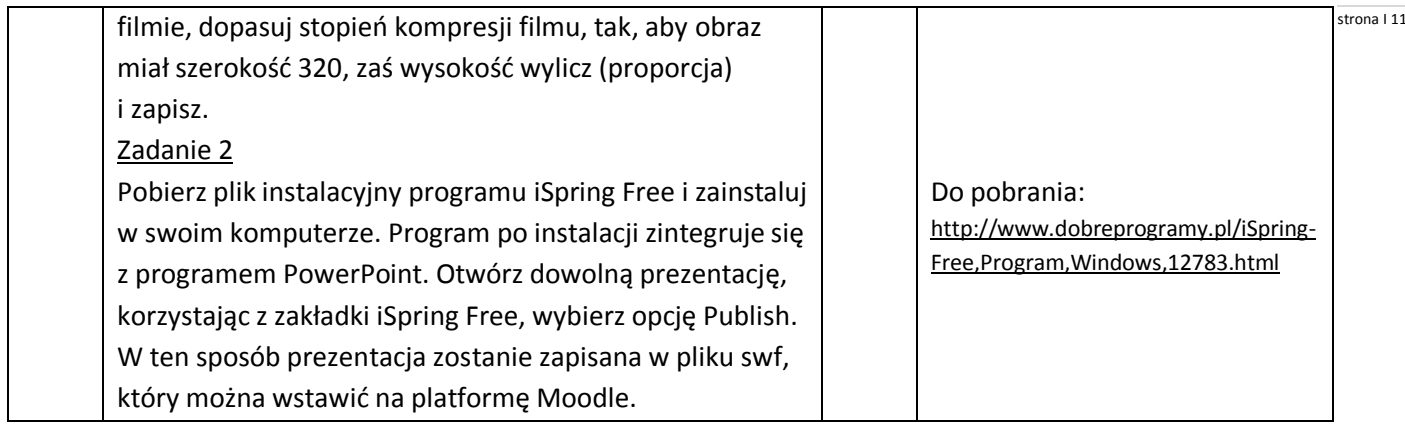

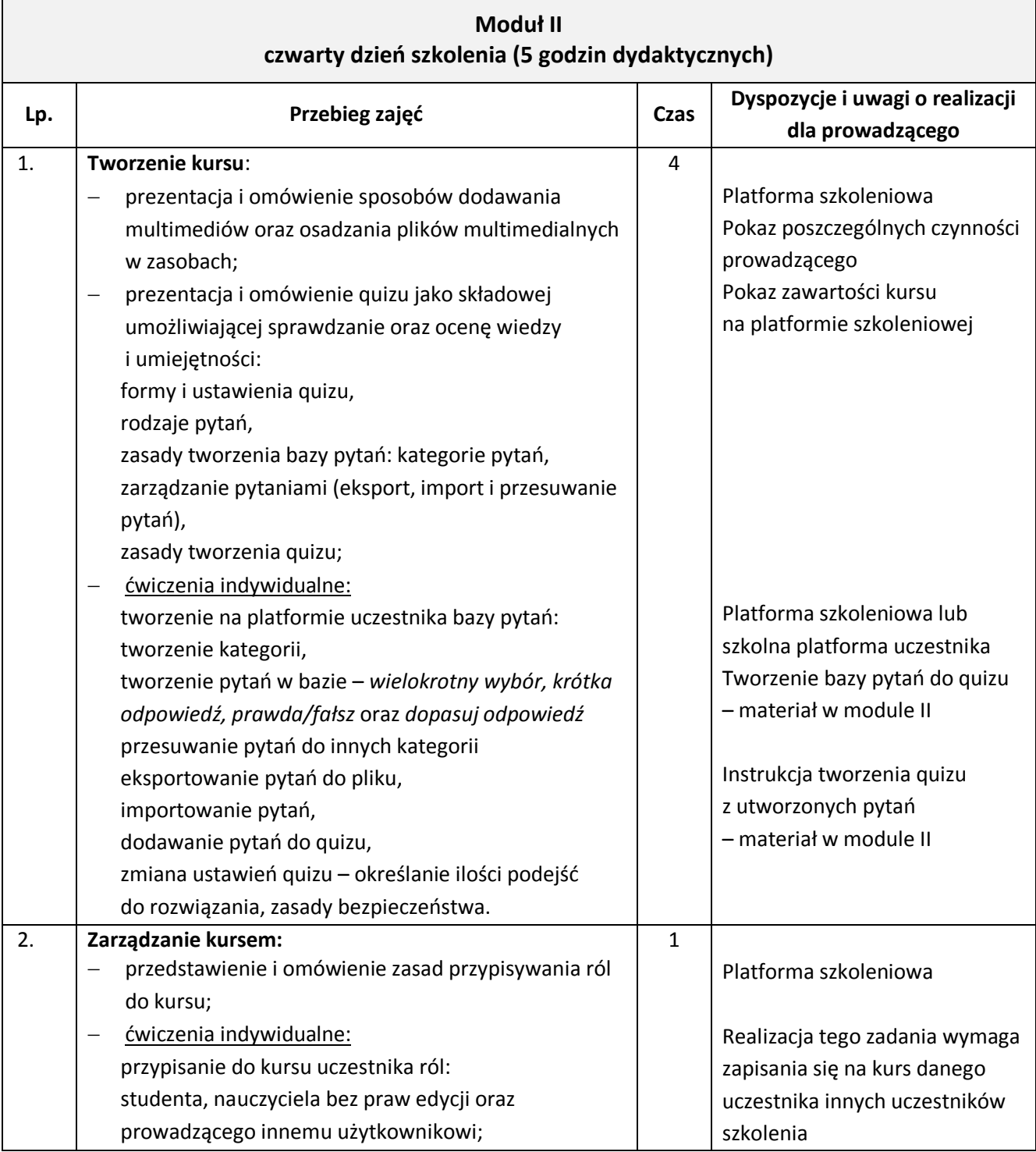

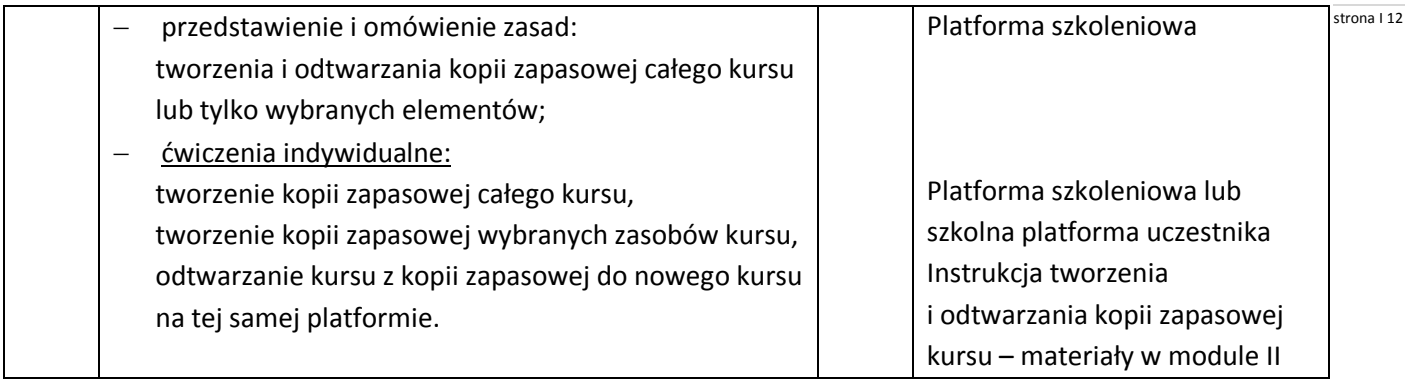

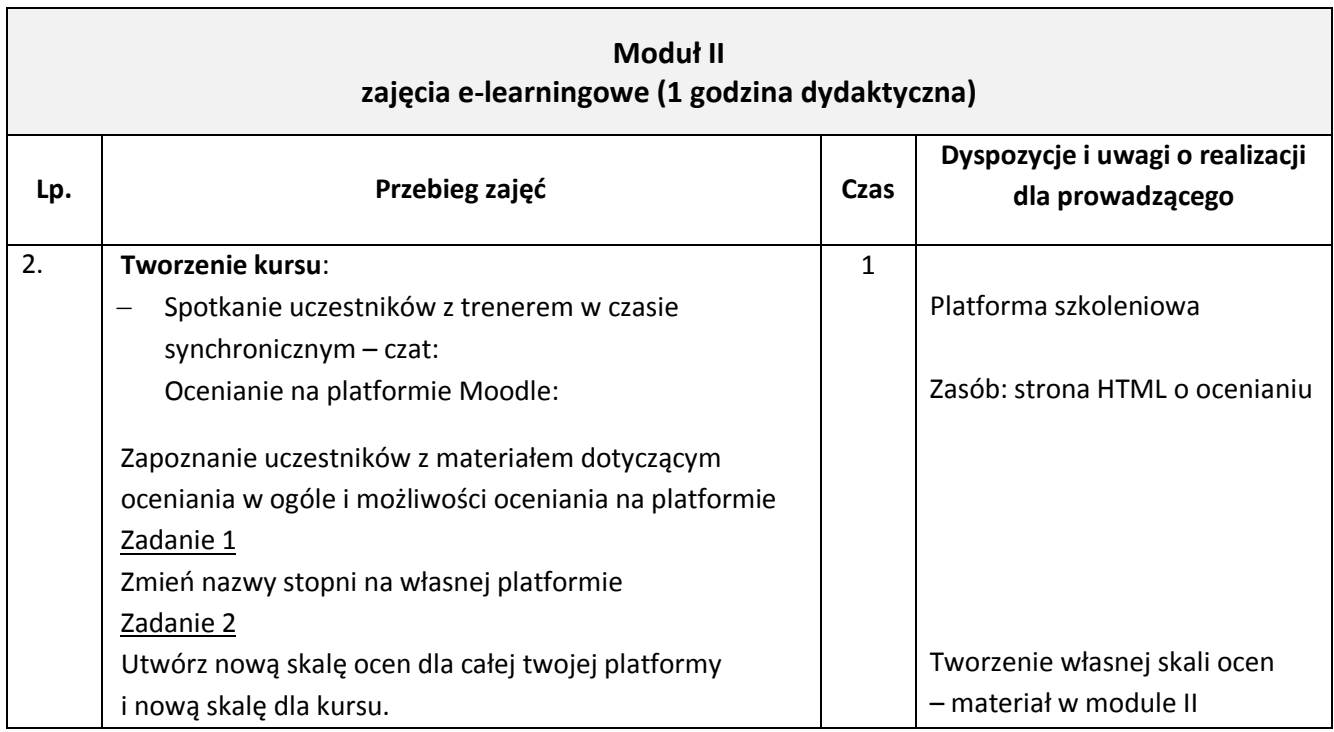

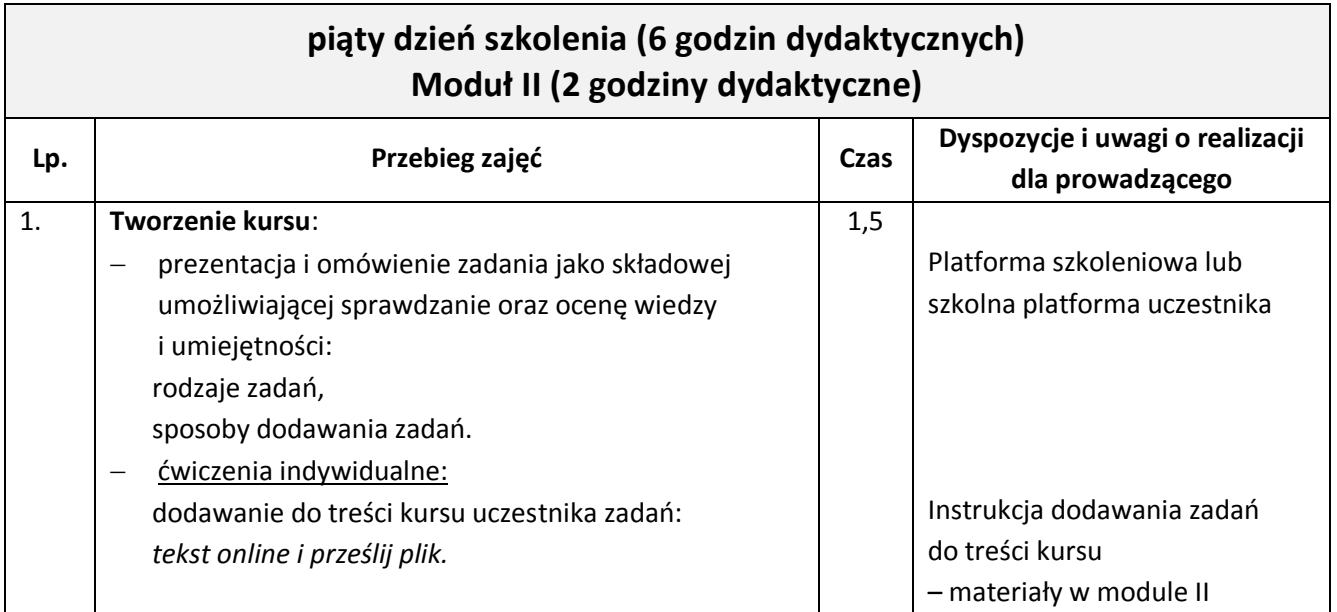

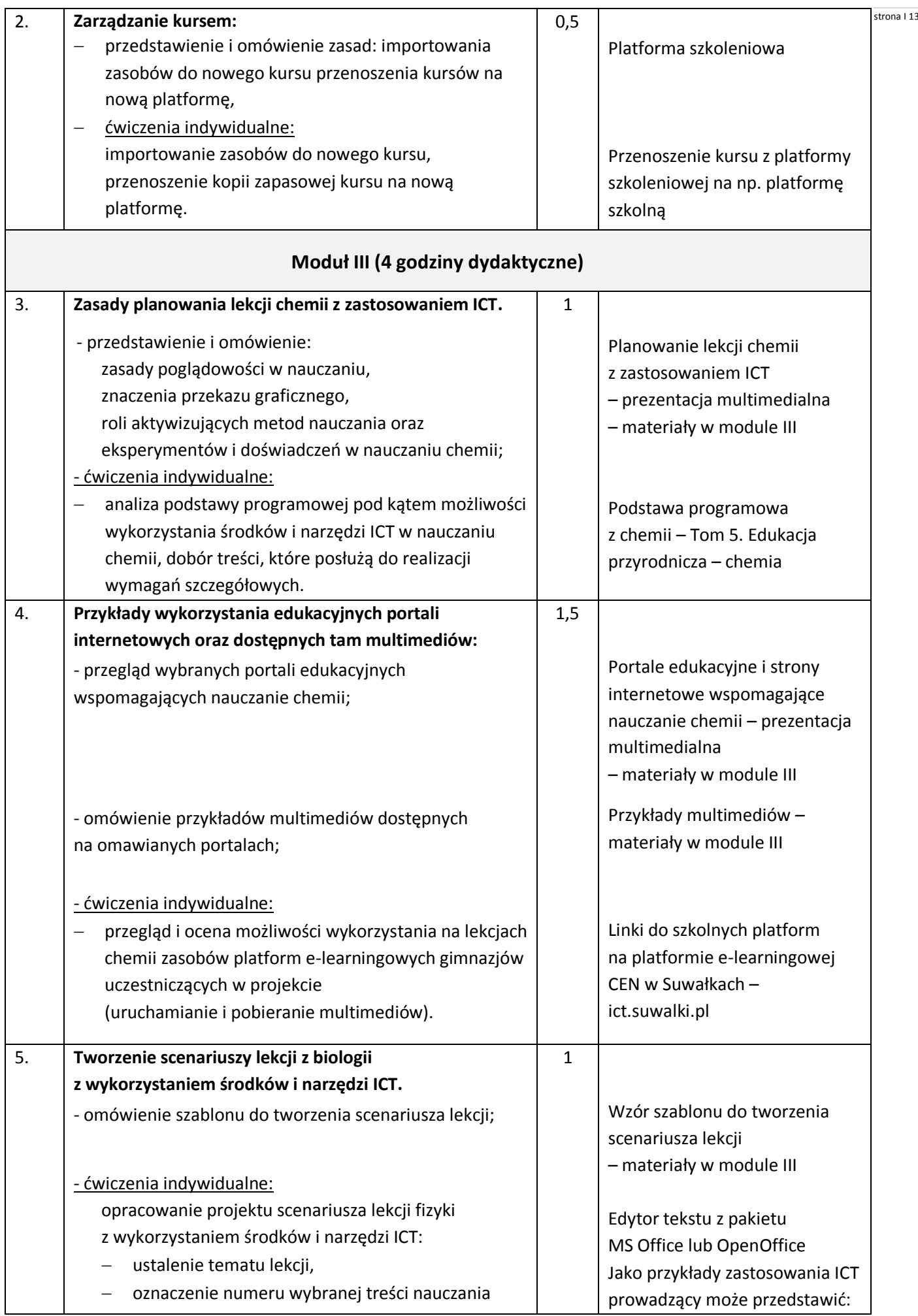

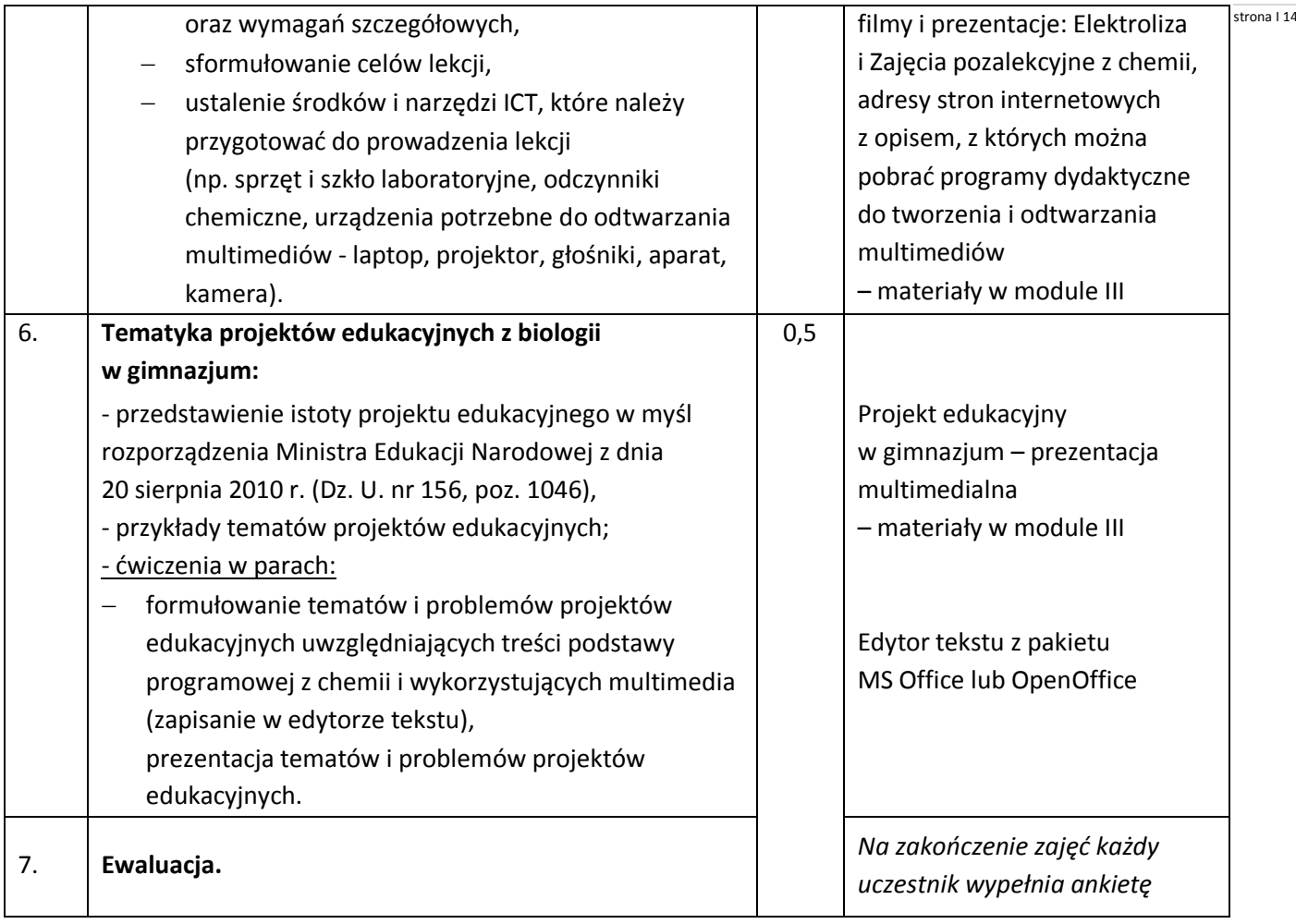

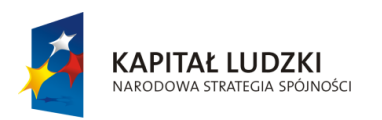

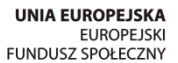

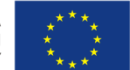

Projekt "ICT w nauczaniu przedmiotów matematycznych i przyrodniczych w gimnazjach" współfinansowany przez Unię Europejską w ramach Europejskiego Funduszu Społecznego

### Człowiek – najlepsza inwestycja

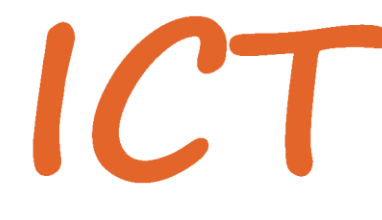

W nauczaniu przedmiotów<br>W matematycznych i przyrodniczych<br>W gimnazjach

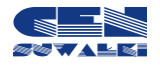